ICGE Programming Module--Python! Part 2: Object-oriented programming in Python Imagine you want to simulate something:

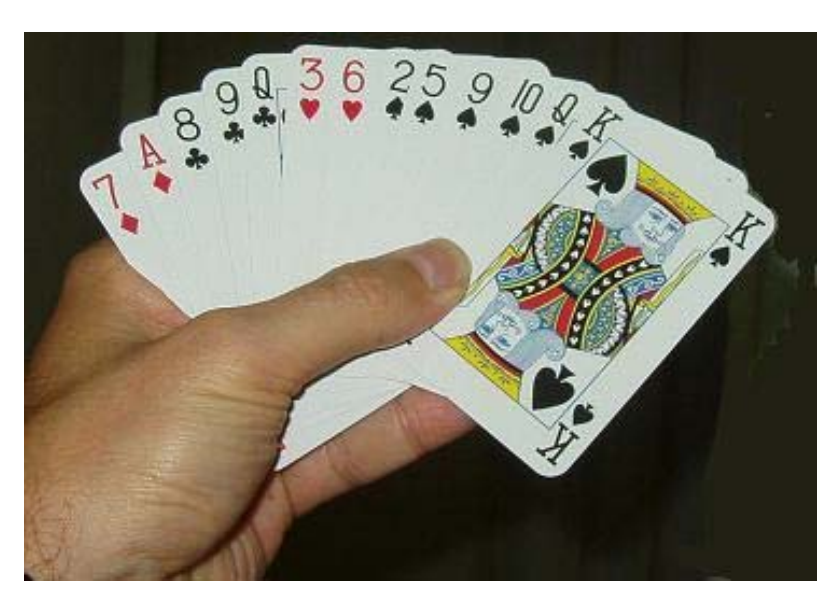

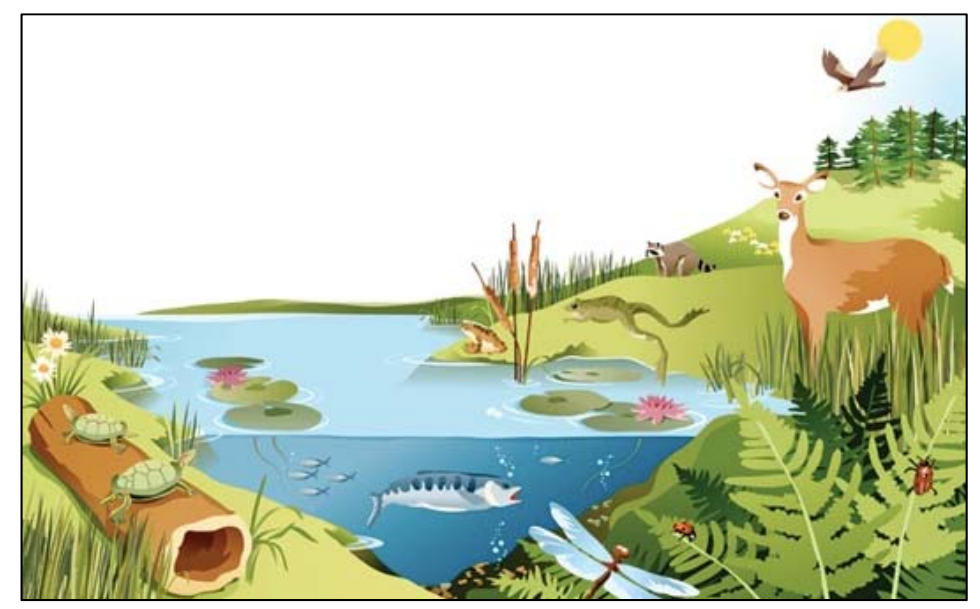

What will your program need to include?

- Variables to store the properties of each component (cards, frogs, etc.)
- Logic and math to change these variables (deal card, move frog, etc.)
- Steps to initialize and print out the properties of each component

What's the best way to organize these different pieces?

#### "Object-oriented" programming organizes your program around the natural "objects" involved

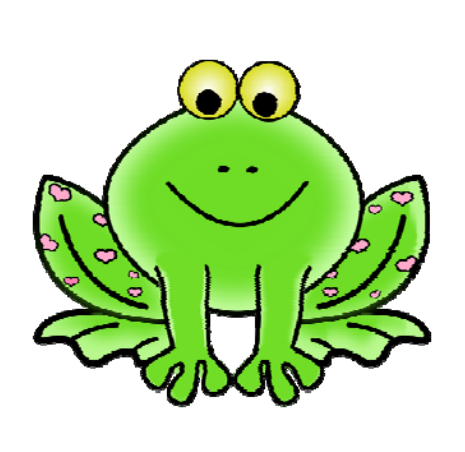

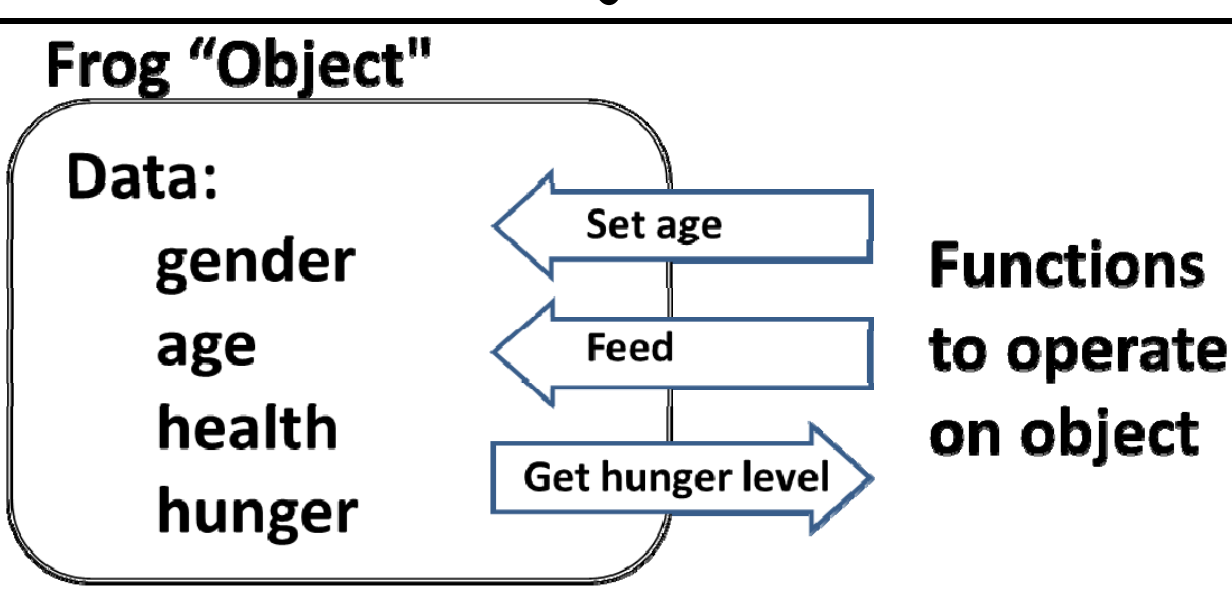

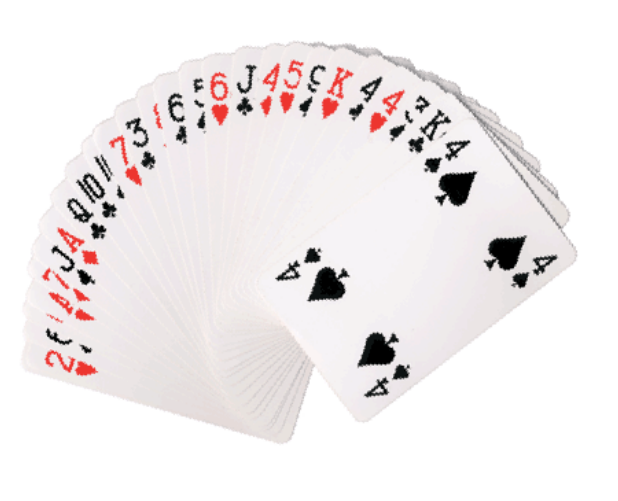

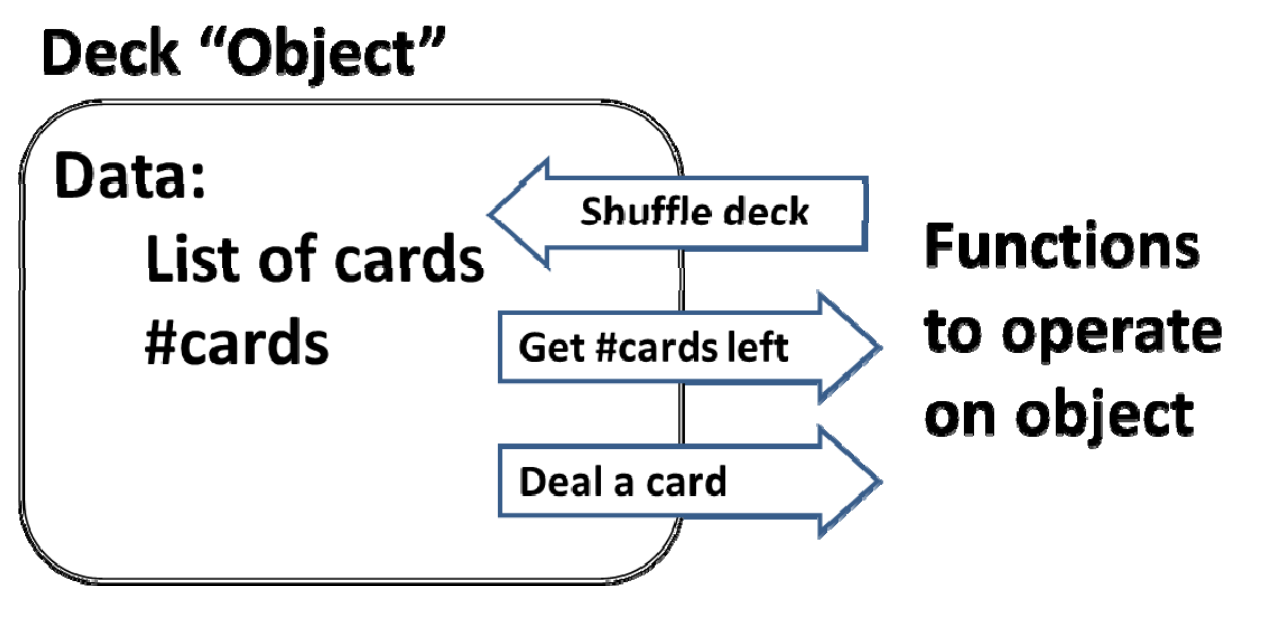

### "OO" programming is an intuitive & fun approach to designing many types of simulation programs

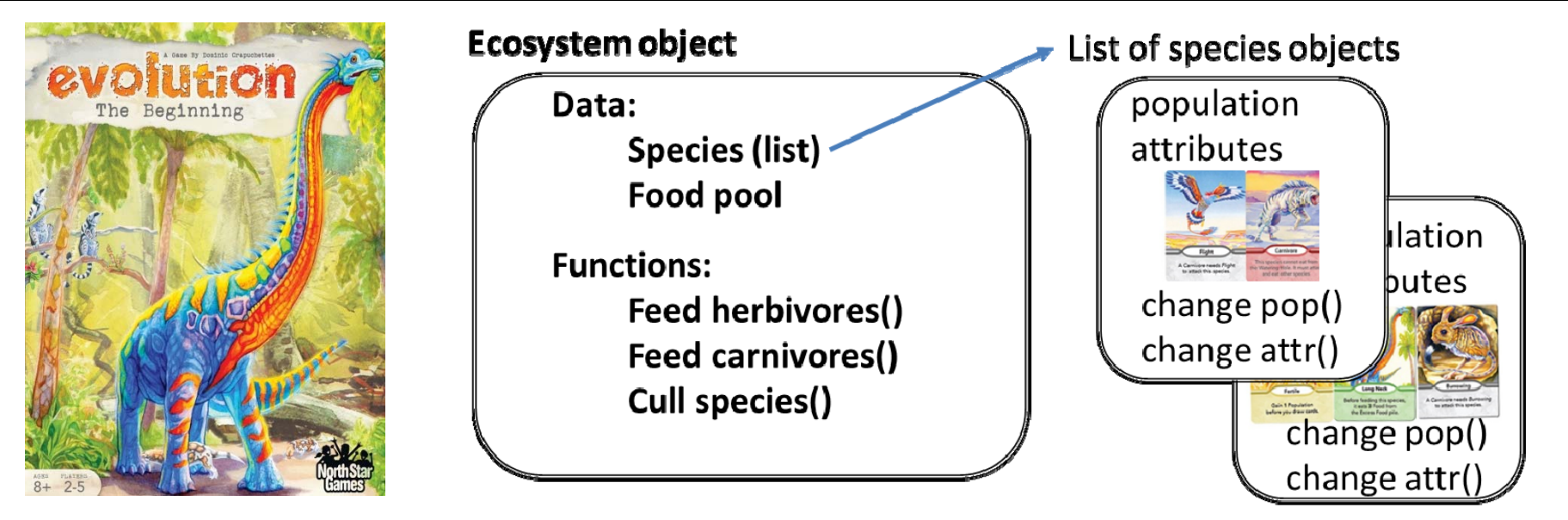

Promised advantages of OO programming

- Simplifies programming by hiding the details of each component of the program
- Improved reliability since each class can be independently debugged
- Improved code reuse and sharing since you only need to remember the class "interface" and don't need to know the details of how the code is implemented

Situations where OO design may not be ideal:

- Performance is a top priority (relevant in OO C++)
- Many developers will be working on the program
- Few obvious "objects" in the task to be programmed

#### Let's try out two simple classes that implement a deck of playing cards and an individual card

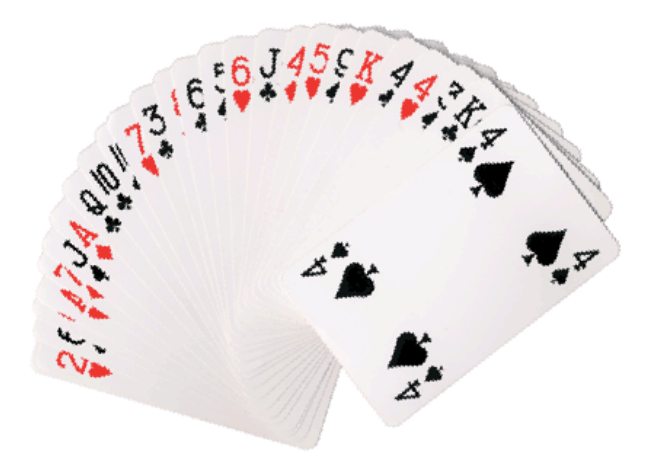

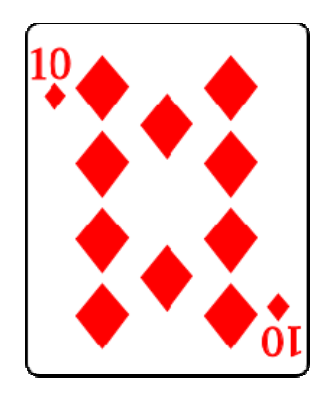

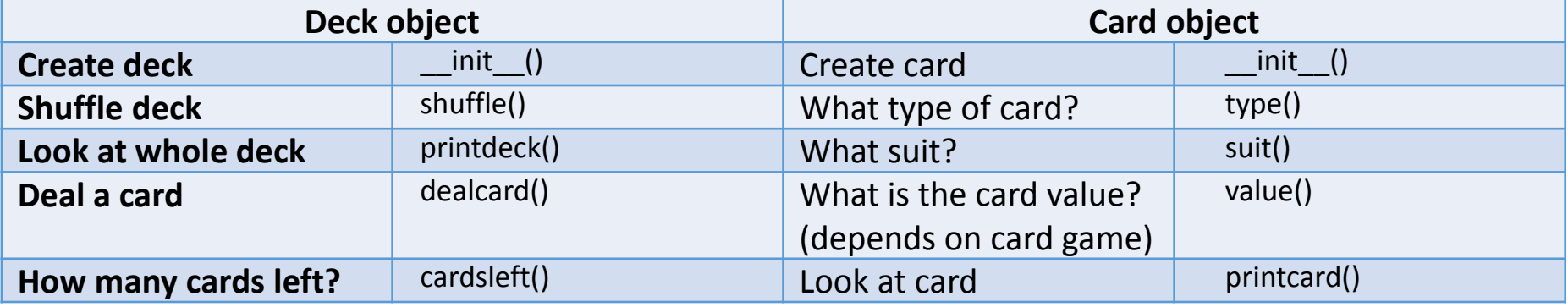

Start idle, then open and run the file **cards.py**

**adeck=deck() adeck.shuffle() adeck.printdeck() for i in range(15): acard=adeck.dealcard() print "acard:",acard.printcard() print "# left:",adeck.cardsleft() adeck.shuffle() adeck.printdeck() bdeck=deck() bdeck.printdeck()** Create a deck object and try some of its functions:

#### Let's use this card "class" to build a simple card game and determine players' odds of winning

- **Rules:** 1. Player A gets 2 cards & Player B gets 1 card 2. Player A wins the hand if either card has a greater value than Player B's card
	- 3. Play though entire deck and tally hands won

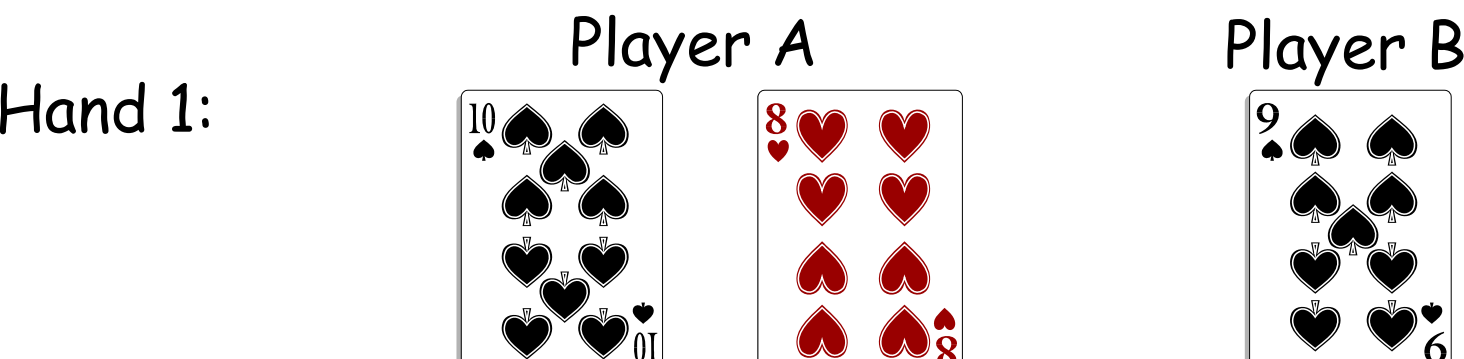

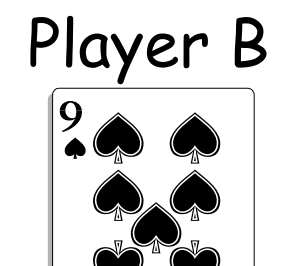

A wins

Hand 2:

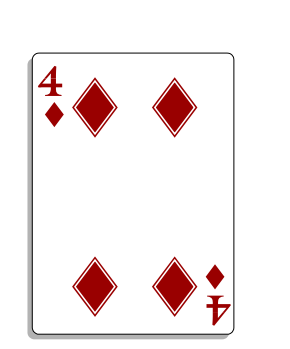

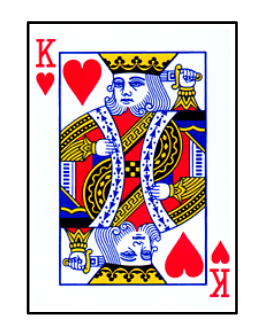

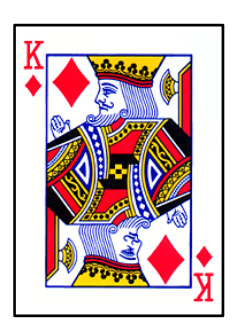

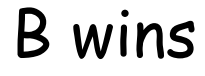

#### Here's a program that plays 10000 trials of this game and prints the final win statistics

Enter the following and save in the same directory with the file **cards.py**

```
from __future__ import division
from cards import *
ntrials=10000awins=0for i in range(ntrials):
    adeck=deck()
    adeck.shuffle()
    ascore=0bscore=0while adeck.cardsleft()>2:
        acard1=adeck.dealcard()
        acard2=adeck.dealcard()
       bcard=adeck.dealcard()
        if acard1.value()>bcard.value() or acard2.value()>bcard.value():
            ascore+=1else:bscore+=1if ascore > bscore:awins+=1print("Player A win percentage=",awins/ntrials)
```
#### The card values are set in the **deck class** and can be changed by editing the numerical values

Load **cards.py** into **idle** and look for following lines:

```
class deck:def __init__(self):
       self.deck=[]
       suits=['S','C','H','D']
       values={'A':1,'2':2,'3':3,'4':4,'5':5,'6':6,'7':7,'8':8,'9':
9,'10':10,'J':10,'Q':10,'K':10} 
       types=['A','2','3','4','5','6','7','8','9','10','J','Q','K']
```
Player B wins when cards are equal, so giving more cards equal values will help this player. Edit the **cards.py** file and make this change (save your changes before rerunning **gameMC.py**)

```
values={'A':1,'2':2,'3':3,'4':4,'5':5,'6':6,'7':7,'8':9,'9':9
,'10':10,'J':10,'Q':10,'K':10}
```
The most balanced version of the program I could find gave Player A a 50.5% chance of winning—can you do better?

#### Many simulations of physical processes involve vector operations in 3 dimensional space

A 3D point class can simplify codes involving spatial coordinates

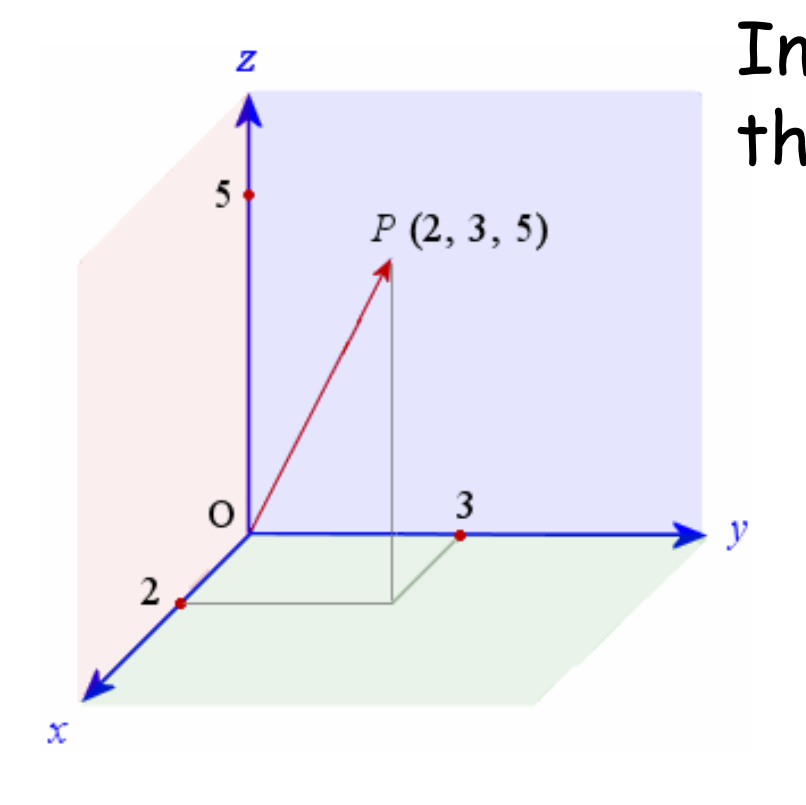

In **idle** load and run: **point3d.py** then try these commands: **a=point3d(2,3,5) a.display() a.sqmag() b=point3d(5,6,7) c=a+bd=5\*cd.display() d.dist(b)**

For points (and many useful data types) there are good standard libraries: NumPy: N-dimensional array "ndarray "SciPy: More advanced linear algebra on ndarrays

#### Let's create a simple arbitrary dimensional point class with just a few functions (& no safety net)

Open window and enter the following class and save as **point.py**

```
class point:
    def __init__(self, dim, data):
        self.dim=dimself.data=[]
        for i in range(dim):
             self.data.append(float(data[i]))
    def display(self):
        for i in self.data:print i, 
        print
    def scale(self, x):
        for i in range(self.dim):
             self.data[i]*=x
    def dot(self, a):
        sum=0for i in range(self.dim):
             sum+=self.data[i]*a.data[i]
        return sumThis is the 
                                                   function that 
                                                   "constructs" new 
                                                   point objects:
                                                  p3=point(2,[3,2])
                                                   self is the prefix 
                                                   for data stored in 
                                                   an object
```
#### Test your multidimensional point class by writing a short program using the class functions

Be sure to save this in the same folder with **point.py** 

```
from point import *
p1=point(4, [1, 4, 5, 2])
p1.display()
p1.scale(3)
p1.display()
p2=point(4, [5, 1, 2, 3])
print "p1 dot p2=", p1.dot(p2)
p3=point(2, [3,2])
p3.display()
print "p3 dot p2=", p3.dot(p2)
                                      float dot=0.;
                                      for (int i=0; i <dim; i++) {
                                             dot+=p1[i]*p2[i];
                                      }
                                      Same operation in a procedural 
                                      code would require a few lines 
                                      but may run much faster:
                                       r1 = \text{mm\_mul\_ps}(p1, p2);r2 = _mm_hadd_ps(r1, r1); 
                                       r3 = _mm_hadd_ps(r2, r2); 
                                       _mm_store_ss(&dot, r3);
                                       Or much, much faster* 
                                      *SSE calls for dim=4
```
This is an "unsafe" class since it will try to execute bad operations (like the dot product between vectors of different length)

#### "Ising models" are very simple spin lattices that undergo fairly realistic "phase transitions"

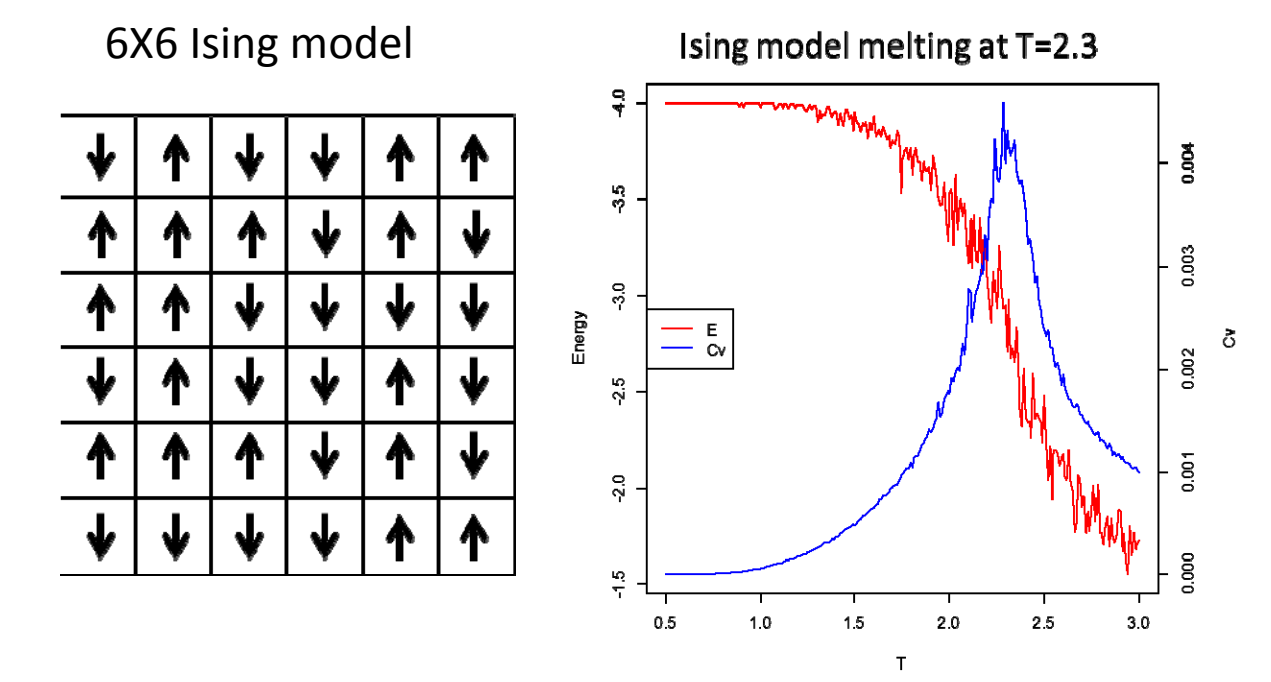

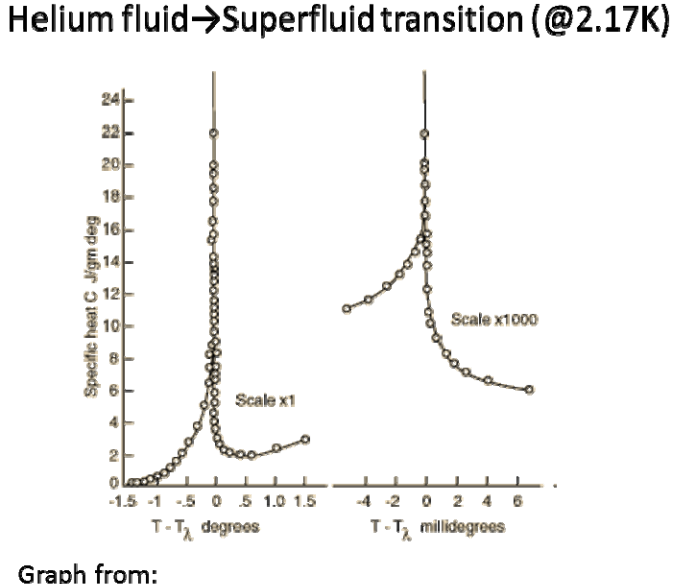

http://hyperphysics.phy-astr.gsu.edu/hbase/lhel.html

 $\sigma(\uparrow)=+1$  $\sigma(\downarrow)=1$ 

 $E_i = -\sum_i \sigma_i \, \sigma_j$ 

↑ 个 个 个

Best: Energy of central spin is -4

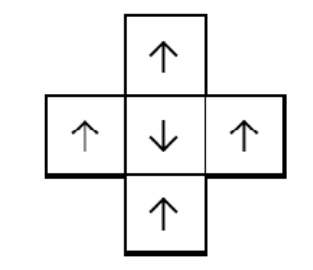

Worst: Energy of central spin is +4

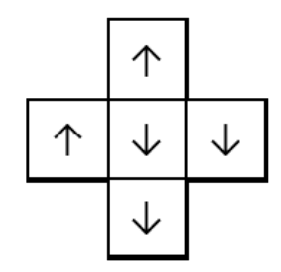

In between: Energy of central spin is 0

### Functions in class library **ising\_class.py** for running & analyzing 2-dimensional Ising models

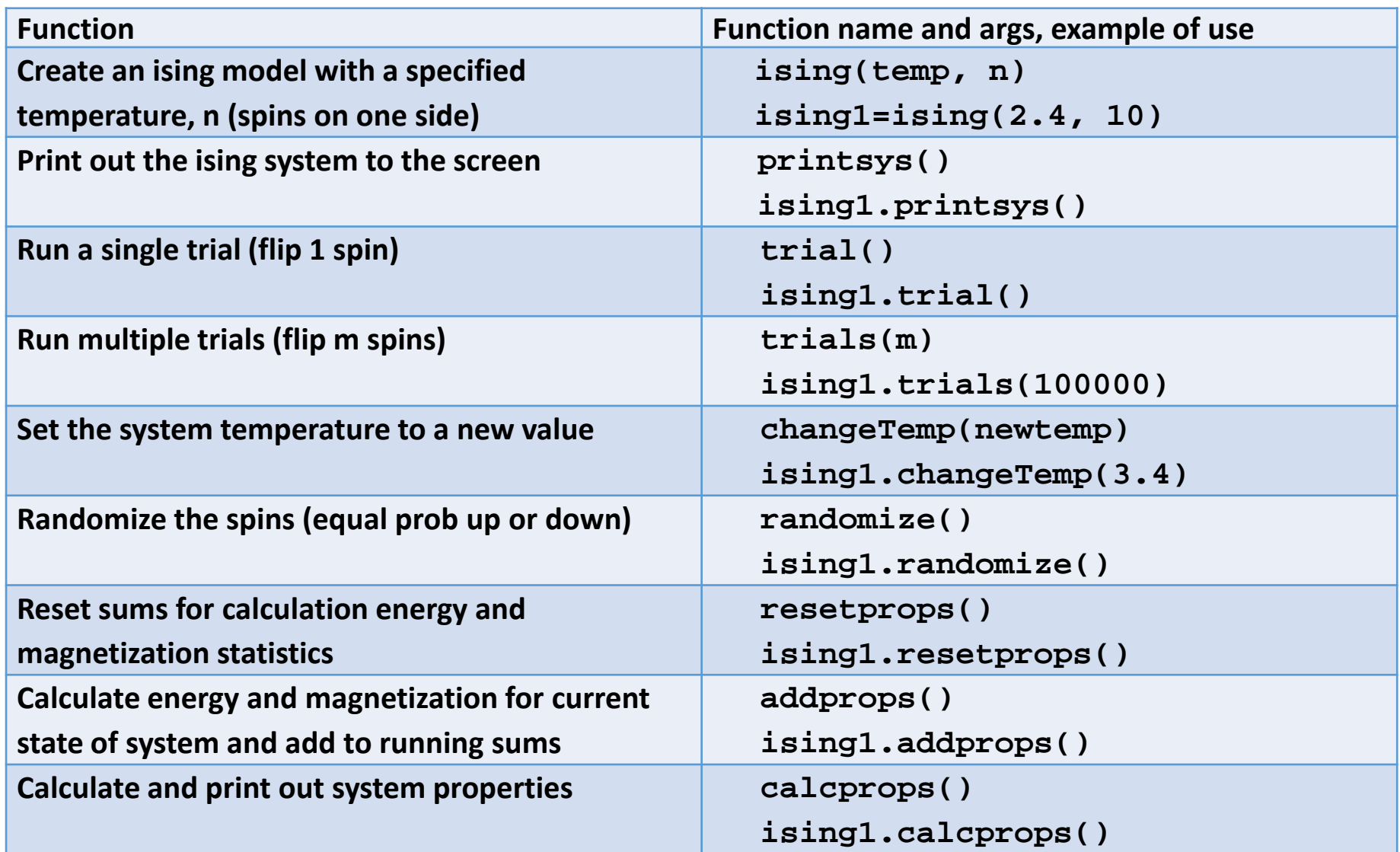

#### The class library makes it easy to assemble Ising simulations where all details are hidden

#### Load into **idle** the program **ising1.py**

```
from ising_class import *
ising1=ising(2.3, 20)
ising1.printsys()
ising1.resetprops()
ising1.randomize()
ising1.trials(5000)
ising1.resetprops()
for i in range(50000):
    ising1.trial()
    ising1.addprops()
ising1.calcprops()
ising1.printsys()
```
Numbers output by calcprops()

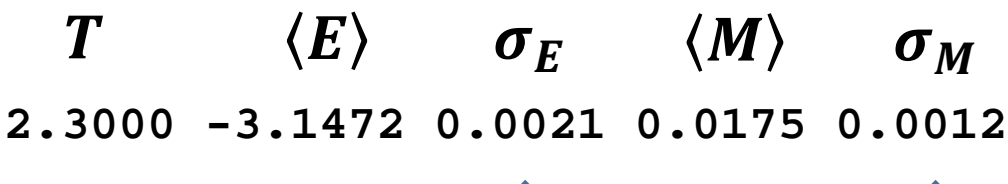

These diverge at the "melting" temperature

For a program that scans temperature to find melting temperature, see posted **ising2.py**

#### The Iterated Prisoner's Dilemma (IPD) is a simple model for repeated business or social interactions

Multiple players repeatedly have pairwise transactions, deciding to "Cooperate" or "Defect" each time:

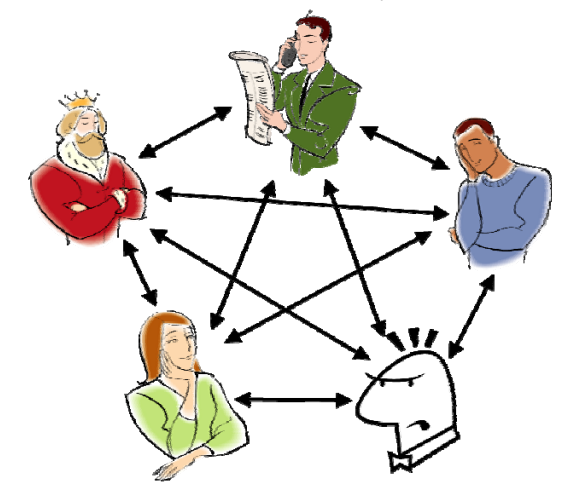

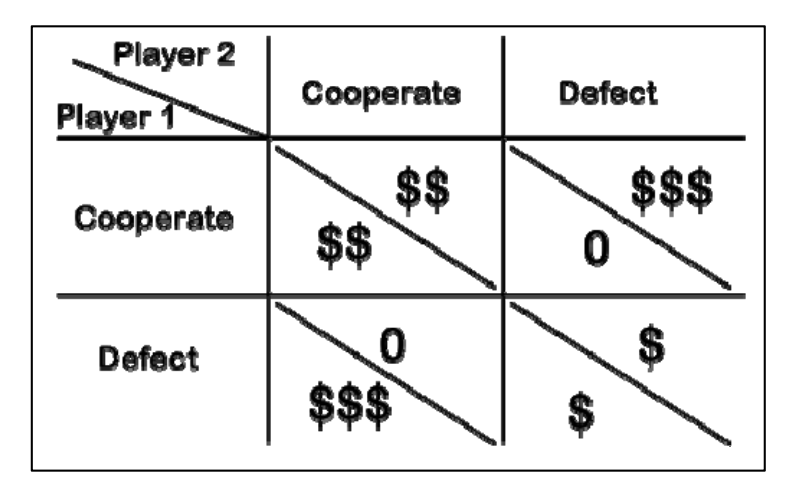

#### "Friendly" Transactions "Hostile" Transactions

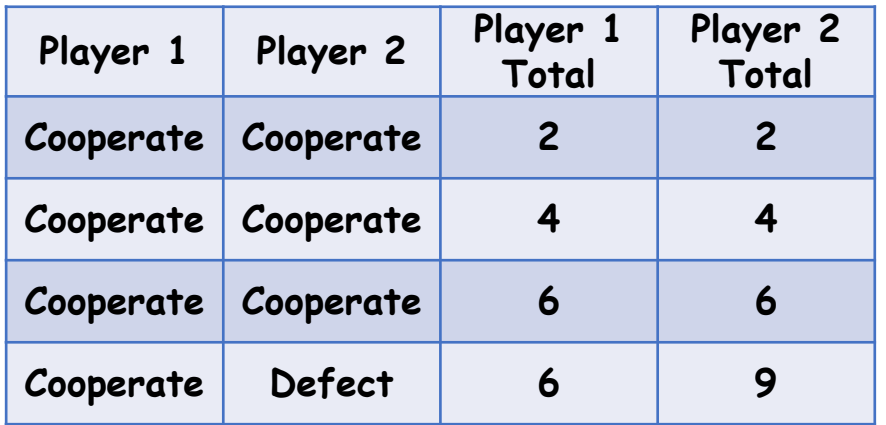

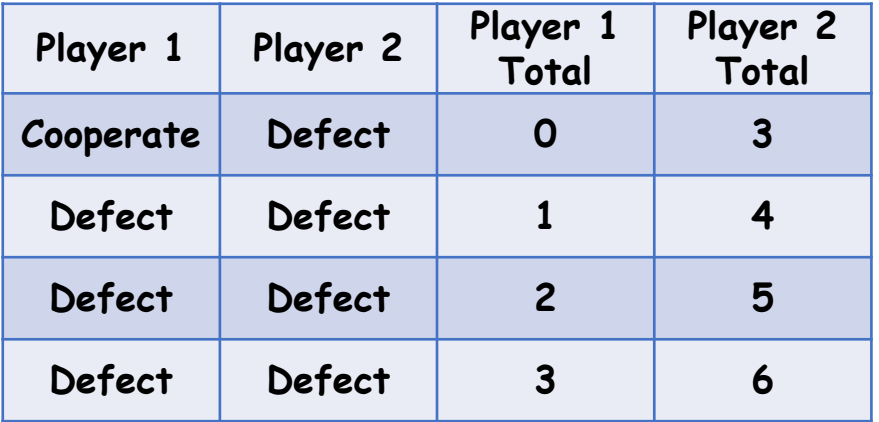

#### In the early 1980's Robert Axelrod at Michigan ran a series of multi-player IPD "tournaments"

Examples of some simple IPD strategies

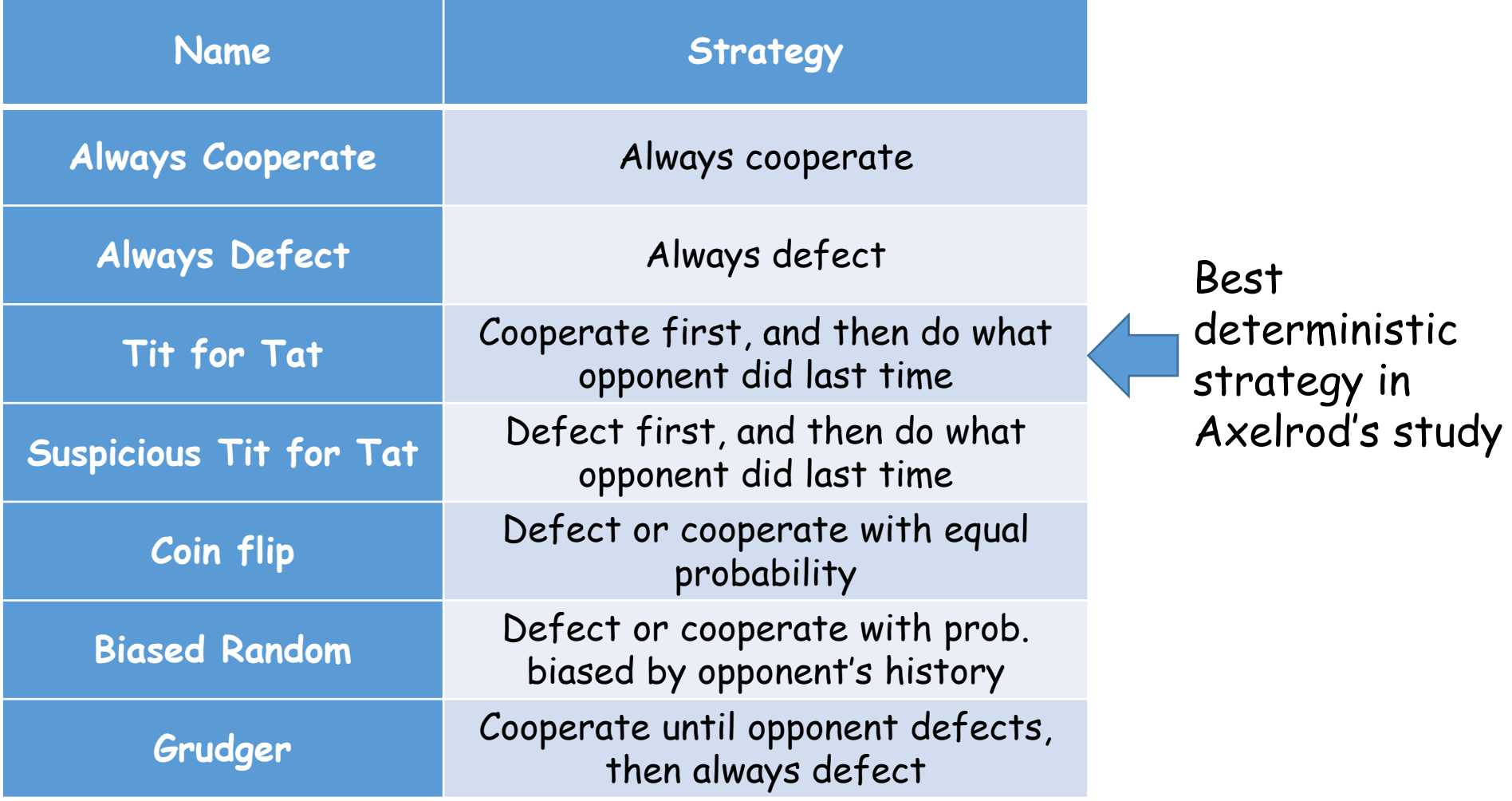

#### The IPD can be put in a simulation of Darwinian evolution where species fitness = average score

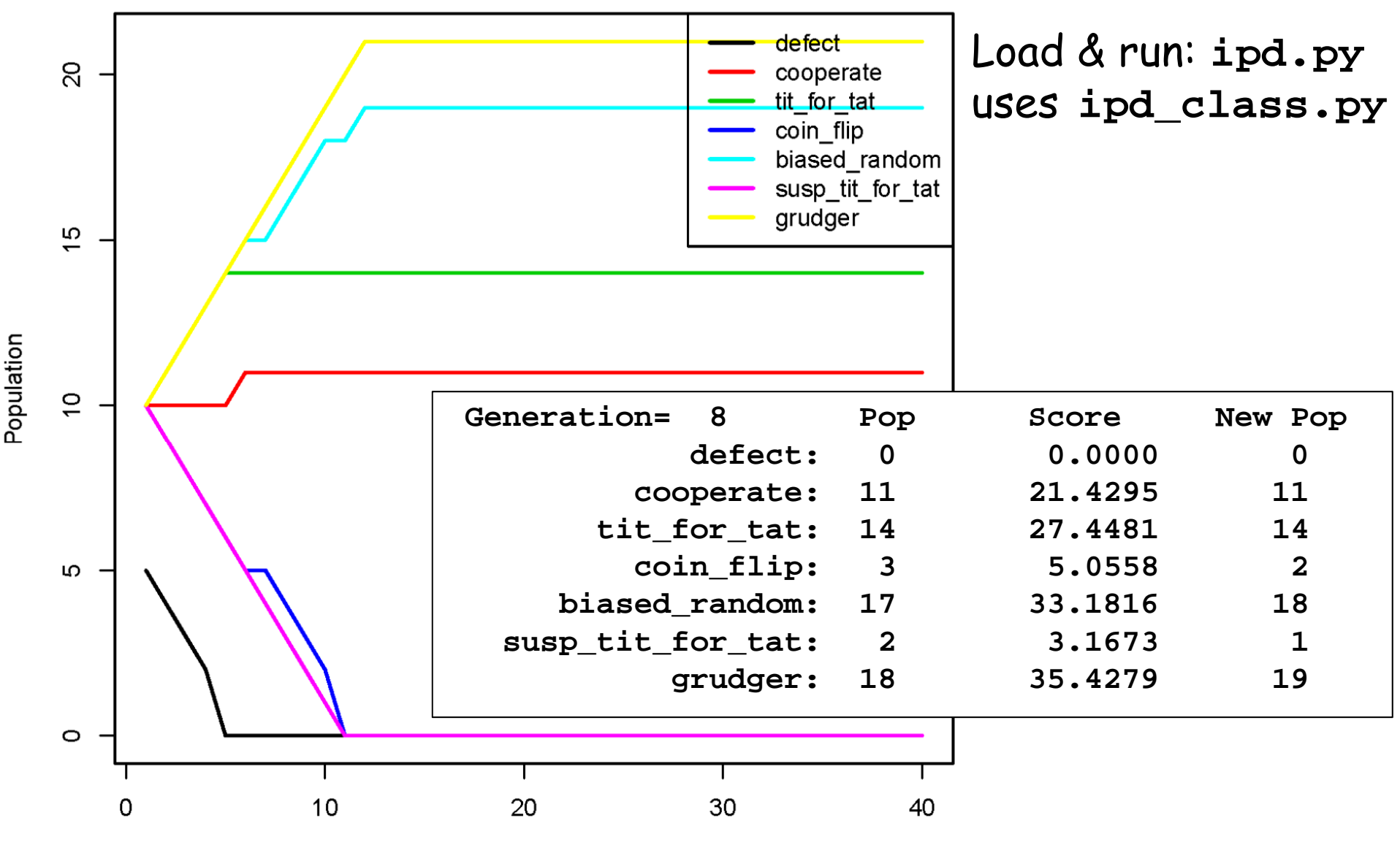

Generation

### The evolutionary IPD simulation program **ipd.py**  allows setting the initial populations

You set the initial composition of the environment on these lines:

```
### Strategies available ###
strats=[defect,cooperate,tit_for_tat,coin_flip,
        biased_random,susp_tit_for_tat,grudger]
```
**### Set list for the number of each strategy ### Nactor\_list=[5, 15, 20, 10, 10, 10, 10]**

You can also add new strategies by adding new player classes

```
class waffler:def __init__(self,Nactors,myid):
        self.Nactors=Nactorsself.myid=myid
        self.name="waffler"self.responses=["Cooperate","Defect"]
        self.next=1def response(self, other):
        self.next=(self.next+1)%2
        return self.responses[self.next]
   def inform(self, other, other_response):
        return
```
#### Example of OO encapsulation: Sudoku--a simple, but for many very addictive, numerical puzzle

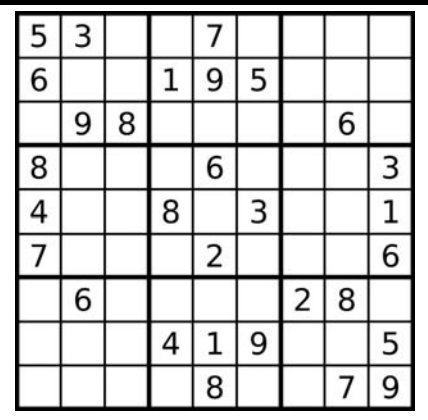

Goal: Fill in digits 1-9 so that there are no repeated digits in any row, column or 3x3 sub-block

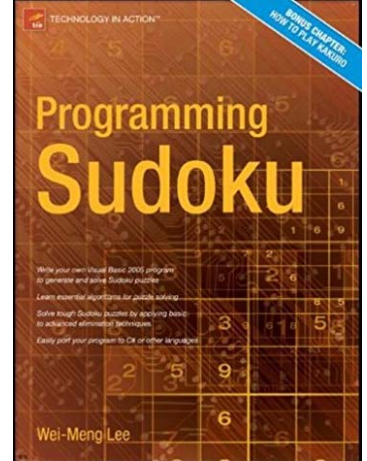

**s=sudoku()** Create an empty 9x9 Sudoku grid **s.makepuzzle(36)** Fill in 36 number clues (or any # < 81) **s.display()** Print out current Sudoku grid **s.solve()** Try to solve the puzzle (without using any guesses) **s.solved()** Is the puzzle completely solved? **s.generate()** Generate a completely solved Sudoku puzzle Load and run **sudoku\_class.py**

Program to calc. solve rate vs # clues: **sudoku.py**

Blackjack is a slightly more complex game where winning depends on the point value each hand

Goal: Get a set of cards totaling as close as possible to 21, without going over 21 Card values:

> 2, 3, 4, 5, 6, 7, 8, 10: Value of number J, Q, K: Count as 10 A: Count as 1 or 11

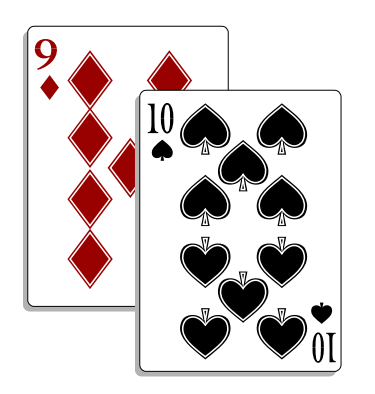

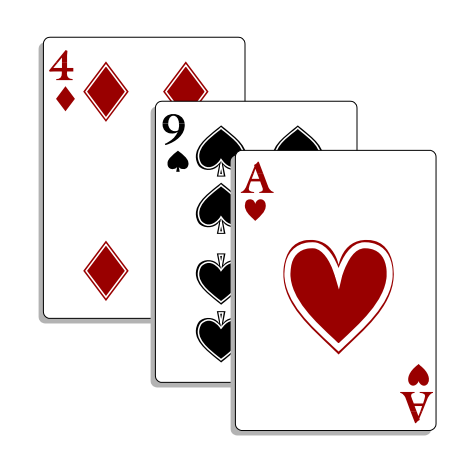

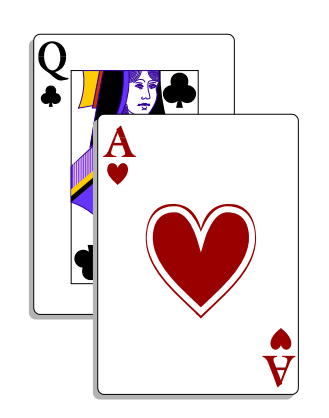

## Rules of blackjack (simplified)

Players: 1 player and 1 dealer

Rules:

- • Deal two cards to player & dealer with one of the dealer's cards face up
- • Player goes first, requesting as many cards as he wants ("hits")
- •If player goes over 21, he "busts" and dealer wins
- • If player doesn't bust, dealer takes cards up to a cutoff of 17 or a bust
- •Player & dealer compare scores; dealer wins in a tie

# Two sample hands of Blackjack

#### **DEALER**

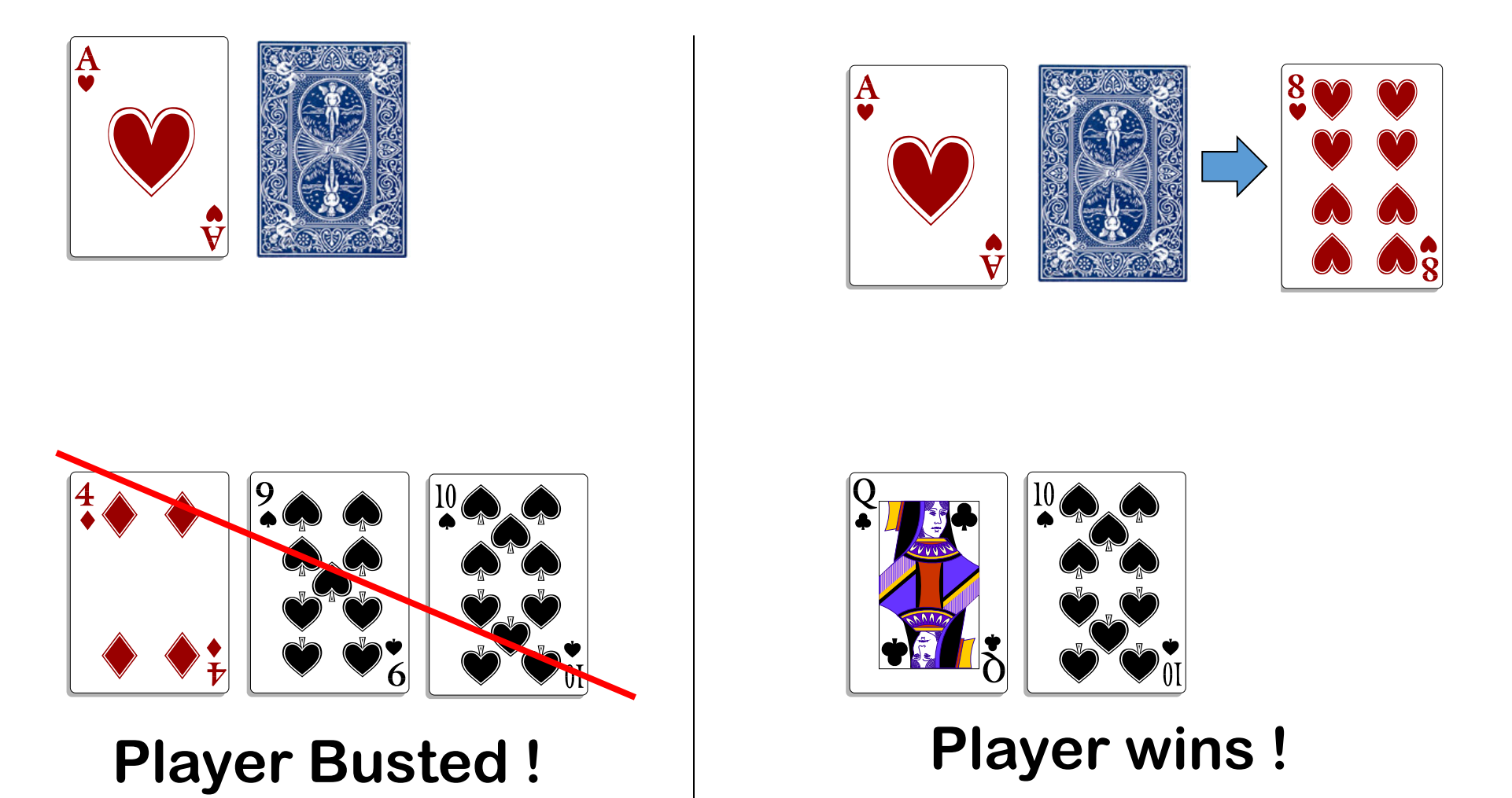

**PLAYER**

You can change the player's strategy and use Monte Carlo to test effectiveness

Things to change in strategy:

- • Player's cutoff to take new card (recalling that dealer must "hold" at 17)
- • How to use information about what cards the dealer is showing—Typically the higher the card the dealer is showing, more likely you will benefit by taking another card

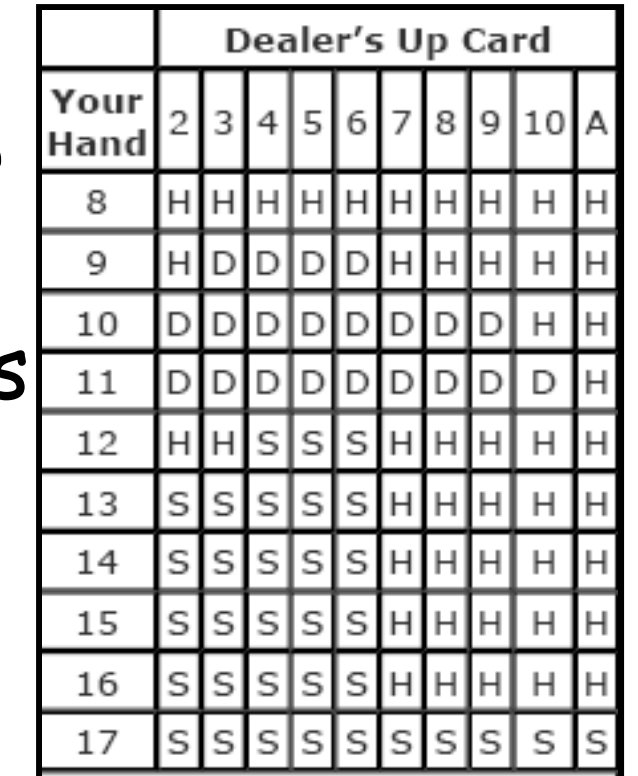

**http://www.hitorstand.net/strategy.php**http://www.hitorstand.net/strategy.php Program **blackjack.py** on CatCourses is a Monte Carlo simulation of the game

The program plays 10000 games of blackjack following the specified player strategy

> $>>>$  $N$ trials= 10000 Player wins: 4244 Dealer wins: 5756 Player wins: 42.44 percent

Output:

#### The player strategy can be modified by editing the **holdlimit** variable in the **playerclass**

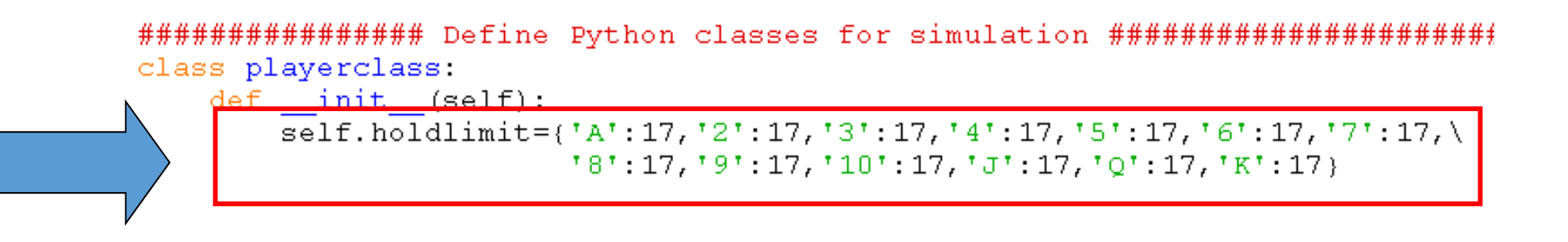

## You specify the player's strategy in terms of the hold value under different conditions

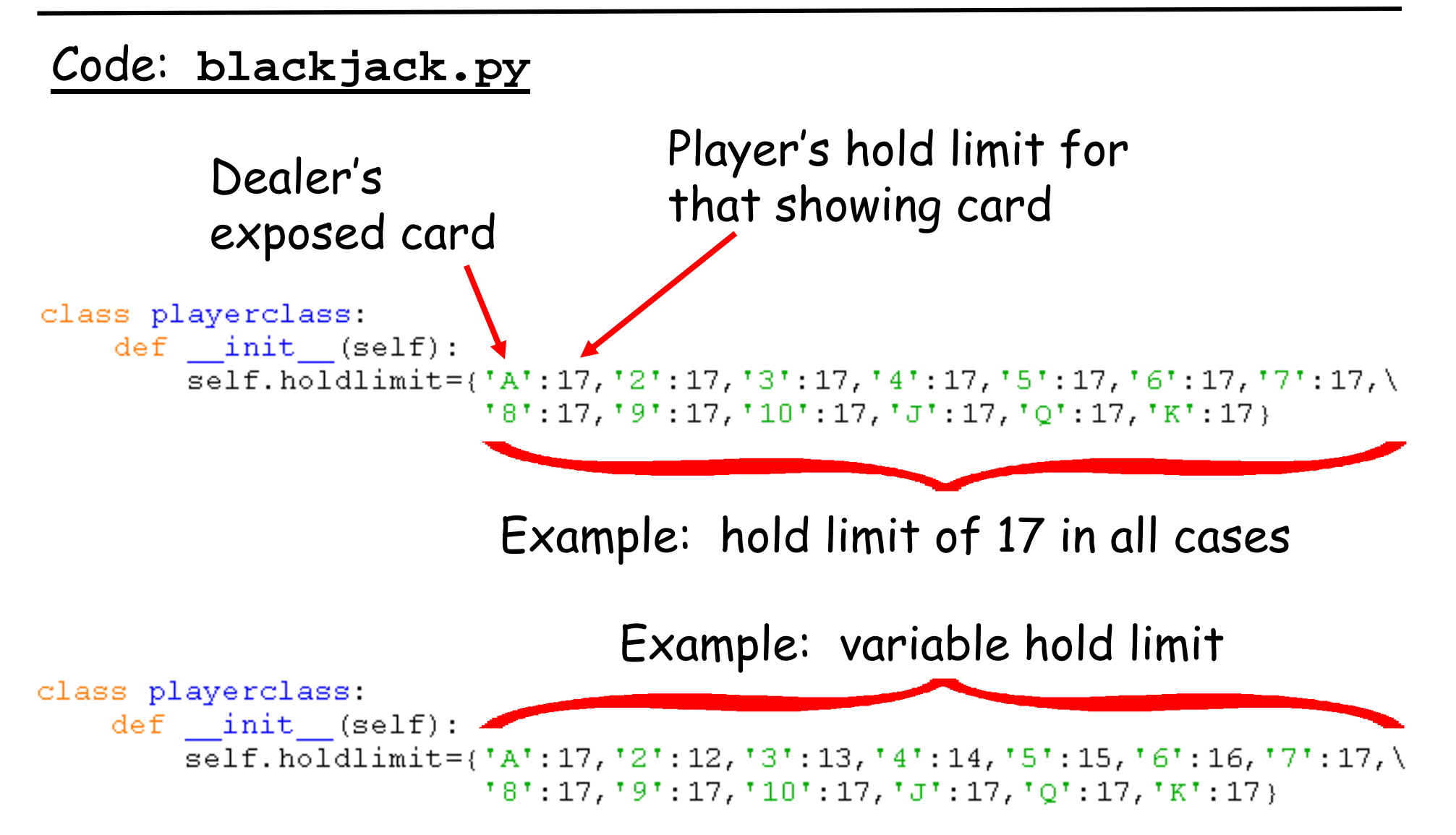